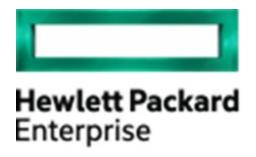

# THE EDGE-TO-CLOUD COMPANY

Hewlett Packard Enterprise OpenSSL Cryptographic Module on Ubuntu Linux

version 2.1

FIPS 140-2 Non-Proprietary Security Policy

Version 1.1

Last update: 2023-09-21

Prepared by:

atsec information security corporation

9130 Jollyville Road, Suite 260

Austin, TX 78759

www.atsec.com

Prepared for:

Aruba, a Hewlett Packard Enterprise Company

San Jose, CA 95002

www.arubanetworks.com

# **Table of Contents**

|    | 1.1. | Module Overview                                                   | 4  |
|----|------|-------------------------------------------------------------------|----|
|    | 1.2. | Modes of Operation                                                | 6  |
| 2. | Сгу  | ptographic Module Ports and Interfaces                            | 8  |
| 3. | Rol  | es, Services and Authentication                                   | 9  |
|    | 3.1. | Roles                                                             | 9  |
|    | 3.2. | Services                                                          | 9  |
|    | 3.3. | Algorithms                                                        | 12 |
|    | 3.3. | 1. Approved Algorithms                                            | 13 |
|    | 3.3. | 2. Allowed Algorithms                                             | 20 |
|    | 3.3. | 3. Non-Approved Algorithms                                        | 21 |
|    | 3.4. | Operator Authentication                                           | 22 |
| 4. | Phy  | rsical Security                                                   | 23 |
| 5. | Ор   | erational Environment                                             | 24 |
|    | 5.1. | Applicability                                                     | 24 |
|    | 5.2. | Policy                                                            | 24 |
| 6. | Сгу  | ptographic Key Management                                         | 25 |
|    | 6.1. | Random Number Generation                                          | 26 |
|    | 6.2. | Key Generation                                                    | 26 |
|    | 6.3. | Key Agreement / Key Transport / Key Derivation                    | 27 |
|    | 6.4. | Key Entry / Output                                                | 28 |
|    | 6.5. | Key / CSP Storage                                                 | 28 |
|    | 6.6. | Key / CSP Zeroization                                             | 28 |
| 7. | Ele  | ctromagnetic Interference/Electromagnetic Compatibility (EMI/EMC) | 29 |
| 8. | Sel  | f-Tests                                                           | 30 |
|    | 8.1. | Power-Up Tests                                                    | 30 |
|    | 8.1. | 1. Integrity Tests                                                | 30 |
|    | 8.1. | Cryptographic Algorithm Tests                                     | 30 |
|    | 8.2. | On-Demand Self-Tests                                              | 31 |
|    | 8.3. | Conditional Tests                                                 | 31 |
| 9. | Gui  | dance                                                             | 33 |
|    | 9.1. | Crypto Officer Guidance                                           | 33 |
|    | 9.1. | Operating Environment Configurations                              | 33 |
|    | 9.1. | 2. Module Installation                                            | 34 |
|    | 9.2  | User Guidance                                                     | 34 |

| 9.2.1.  | TLS                                                                                  | 34                |
|---------|--------------------------------------------------------------------------------------|-------------------|
| 9.2.2.  | AES GCM IV                                                                           | 35                |
| 9.2.3.  | AES XTS                                                                              | 35                |
| 9.2.4.  | Triple-DES                                                                           | 35                |
| 9.2.5.  | API Functions                                                                        | 35                |
| 9.2.6.  | Use of ciphers                                                                       | 36                |
| 9.2.7.  | Environment Variables                                                                | 36                |
| 9.2.8.  | Handling FIPS Related Errors                                                         | 36                |
| Mitigal | tion of Other Attacks                                                                | 38                |
| 0.1.    | Blinding Against RSA Timing Attacks                                                  | 38                |
| 0.2.    | Weak Triple-DES Keys Detection                                                       | 38                |
|         | 9.2.2.<br>9.2.3.<br>9.2.4.<br>9.2.5.<br>9.2.6.<br>9.2.7.<br>9.2.8.<br><b>Mitigal</b> | 9.2.2. AES GCM IV |

# **Cryptographic Module Specification**

This document is the non-proprietary FIPS 140-2 Security Policy for version 2.1 of the Hewlett Packard Enterprise OpenSSL Cryptographic Module on Ubuntu Linux. It contains the security rules under which the module must operate and describes how this module meets the requirements as specified in FIPS PUB 140-2 (Federal Information Processing Standards Publication 140-2) for a Security Level 1 software module.

The following sections describe the cryptographic module and how it conforms to the FIPS 140-2 specification in each of the required areas.

### 1.1. Module Overview

The Hewlett Packard Enterprise OpenSSL Cryptographic Module on Ubuntu Linux (hereafter referred to as "the module") is a set of software libraries implementing the Transport Layer Security (TLS) protocol v1.0, v1.1 and v1.2 and Datagram Transport Layer Security (DTLS) protocol v.1.0 and v1.2, as well as general purpose cryptographic algorithms. The module provides cryptographic services to applications running in the user space of the underlying Ubuntu operating system through a C language Application Program Interface (API). The module utilizes processor instructions to optimize and increase performance. The module can act as a TLS server or client and interacts with other entities via TLS/DTLS network protocols.

For the purpose of the FIPS 140-2 validation, the module is a software-only, multi-chip standalone cryptographic module validated at overall security level 1. The table below shows the security level claimed for each of the eleven sections that comprise the FIPS 140-2 standard.

|     | FIPS 140-2 Section                        | Security<br>Level |
|-----|-------------------------------------------|-------------------|
| 1   | Cryptographic Module Specification        | 1                 |
| 2   | Cryptographic Module Ports and Interfaces | 1                 |
| 3   | Roles, Services and Authentication        | 1                 |
| 4   | Finite State Model                        | 1                 |
| 5   | Physical Security                         | N/A               |
| 6   | Operational Environment                   | 1                 |
| 7   | Cryptographic Key Management              | 1                 |
| 8   | EMI/EMC                                   | 1                 |
| 9   | Self-Tests                                | 1                 |
| 10  | Design Assurance                          | 1                 |
| 11  | Mitigation of Other Attacks               | 1                 |
| Ove | rall Level                                | 1                 |

Table 1 - Security Levels

The cryptographic logical boundary consists of all shared libraries and the integrity check files used for Integrity Tests. The following table enumerates the files that comprise the module.

| Component              | Description                                             |
|------------------------|---------------------------------------------------------|
| libssl.so.1.1          | Shared library for TLS/DTLS network protocols.          |
| libcrypto.so.1.1       | Shared library for cryptographic implementations.       |
| .libssl.so.1.1.hmac    | Integrity check signature for libssl shared library.    |
| .libcrypto.so.1.1.hmac | Integrity check signature for libcrypto shared library. |

Table 2 - Cryptographic Module Components

The software block diagram below shows the module, its interfaces with the operational environment and the delimitation of its logical boundary, comprised of all the components within the **BLUE** box.

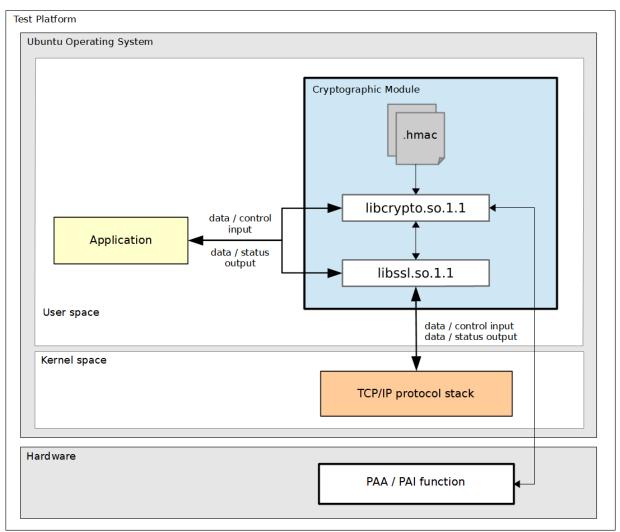

Figure 1 - Software Block Diagram

The module is aimed to run on a general purpose computer (GPC); the physical boundary of the module is the tested platforms. Figure 2 shows the major components of a GPC.

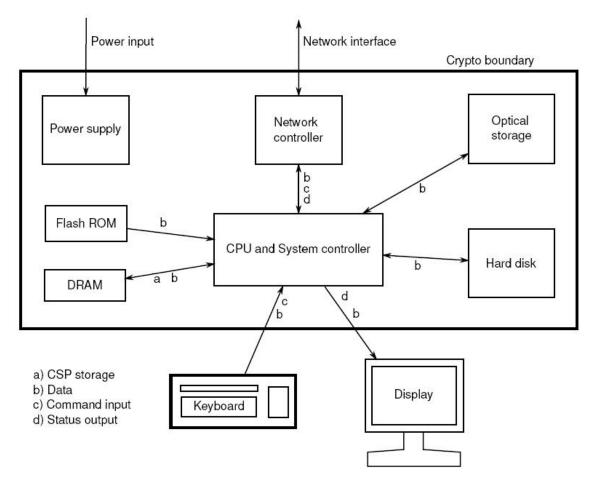

Figure 2 - Cryptographic Module Physical Boundary

The module has been tested on the test platforms shown below.

| Test Platform           | Processor                     | Test Configuration                                   |
|-------------------------|-------------------------------|------------------------------------------------------|
| Supermicro SYS-5018R-WR | Intel® Xeon® CPU<br>E5-2620v3 | Ubuntu 18.04 LTS 64-bit with/without<br>AES-NI (PAA) |
| HPE Proliant DL360      | Intel® Xeon® Gold<br>6138     | Ubuntu 18.04 LTS 64-bit with/without AES-NI (PAA)    |

Table 3 - Tested Platforms

**Note:** Per FIPS 140-2 IG G.5, the Cryptographic Module Validation Program (CMVP) makes no statement as to the correct operation of the module or the security strengths of the generated keys when this module is ported and executed in an operational environment not listed on the validation certificate.

# 1.2. Modes of Operation

The module supports two modes of operation:

• **FIPS mode** (the Approved mode of operation): only approved or allowed security functions with sufficient security strength can be used.

• **non-FIPS mode** (the non-Approved mode of operation): only non-approved security functions can be used.

The module enters FIPS mode after power-up tests succeed. Once the module is operational, the mode of operation is implicitly assumed depending on the security function invoked and the security strength of the cryptographic keys.

Critical security parameters used or stored in FIPS mode are not used in non-FIPS mode, and vice versa.

# 2. Cryptographic Module Ports and Interfaces

As a software-only module, the module does not have physical ports. For the purpose of the FIPS 140-2 validation, the physical ports are interpreted to be the physical ports of the hardware platform on which it runs.

The logical interfaces are the API through which applications request services and messages sent and received from the TCP/IP protocol. The following table summarizes the four logical interfaces.

| FIPS Interface | Physical Port                                 | Logical Interface                                                                                  |
|----------------|-----------------------------------------------|----------------------------------------------------------------------------------------------------|
| Data Input     | Ethernet ports                                | API input parameters, kernel I/O – network or files on file system, TLS protocol input messages.   |
| Data Output    | Ethernet ports                                | API output parameters, kernel I/O – network or files on file system, TLS protocol output messages. |
| Control Input  | Keyboard, Serial port, Ethernet port, Network | API function calls, API input parameters for control                                               |
| Status Output  | Serial port, Ethernet port,<br>Network        | API return codes                                                                                   |
| Power Input    | PC Power Supply Port                          | N/A                                                                                                |

Table 4 - Ports and Interfaces

**Note:** The module is an implementation of the TLS protocol as defined in the RFC standards. The TLS protocol provides confidentiality and data integrity between communicating applications. When an application calls into the module's API, the data passed will be securely passed to the peer.

# 3. Roles, Services and Authentication

### **3.1.** Roles

The module supports the following roles:

- User role: performs cryptographic services (in both FIPS mode and non-FIPS mode), TLS network protocol, key zeroization, get status, and on-demand self-test.
- **Crypto Officer role**: performs module installation and initialization, and certificates management.

The User and Crypto Officer roles are implicitly assumed by the entity accessing the module services.

## 3.2. Services

The module provides services to users that assume one of the available roles. All services are shown in Table 5 and Table 6, and described in detail in the user documentation (i.e., man pages) referenced in section 9.1.

The table below shows the services available in FIPS mode. For each service, the associated cryptographic algorithms, the roles to perform the service, and the cryptographic keys or Critical Security Parameters and their access rights are listed. The following convention is used to specify access rights to a CSP:

- **Create**: the calling application can create a new CSP.
- **Read**: the calling application can read the CSP.
- **Update**: the calling application can write a new value to the CSP.
- **Zeroize**: the calling application can zeroize the CSP.
- **n/a**: the calling application does not access any CSP or key during its operation.

The complete list of cryptographic algorithms, modes and key lengths, and their corresponding Cryptographic Algorithm Validation Program (CAVP) certificate numbers can be found in Table 7 of this security policy. Notice that the algorithms mentioned in the Network Protocol Services correspond to the same implementation of the algorithms described in the Cryptographic Library Services.

| Service                                           | Algorithms      | Role       | Access | Keys/CSP               |
|---------------------------------------------------|-----------------|------------|--------|------------------------|
|                                                   | Cryptographic I | Library Se | rvices |                        |
| Symmetric Encryption                              | AES             | User       | Read   | AES key                |
| and Decryption                                    | Triple-DES      | User       | Read   | Triple-DES key         |
| RSA key generation                                | RSA, DRBG       | User       | Create | RSA public-private key |
| RSA digital signature generation and verification | RSA             | User       | Read   | RSA public-private key |
| DSA key generation                                | DSA, DRBG       | User       | Create | DSA public-private key |
| DSA domain parameter generation                   | DSA             | User       | n/a    | n/a                    |

| Service                                           | Algorithms                                                                                                    | Role | Access          | Keys/CSP                                                                 |
|---------------------------------------------------|----------------------------------------------------------------------------------------------------|------|-----------------|--------------------------------------------------------------------------|
| DSA digital signature generation and verification | DSA                                                                                                    | User | Read            | DSA public-private key                                                   |
| ECDSA key generation                              | ECDSA, DRBG                                                                                                    | User | Create          | ECDSA public-private key                                                 |
| ECDSA public key validation                       | ECDSA                                                                                                    | User | Read            | ECDSA public key                                                         |
| ECDSA signature generation and verification       | ECDSA                                                                                                    | User | Read            | ECDSA public and private keys                                            |
| Random number generation                          | DRBG                                                                                                    | User | Read,<br>Update | Entropy input string,<br>Internal state                                  |
| Message digest                                    | SHA-1, SHA-224,<br>SHA-256, SHA-384,<br>SHA-512, SHA3-224,<br>SHA3-256, SHA3-384,<br>SHA3-512, SHAKE-128,<br>SHAKE-256 | User | n/a             | n/a                                                                      |
| Message                                           | НМАС                                                                                                    | User | Read            | HMAC key                                                                 |
| authentication code<br>(MAC)                      | AES-GMAC                                                                                                    | User | Read            | AES key                                                                  |
| (i-ii te)                                         | AES-CMAC                                                                                                    | User | Read            | AES key                                                                  |
|                                                   | Triple-DES-CMAC                                                                                                    | User | Read            | Triple-DES key                                                           |
| Key wrapping                                      | AES, Triple-DES                                                                                                    | User | Read            | AES key, Triple-DES key                                                  |
| Key encapsulation                                 | RSA                                                                                                    | User | Read            | RSA public and private keys                                              |
| Diffie-Hellman Shared<br>Secret Computation       | KAS FFC-SCC                                                                                                    | User | Create,<br>Read | Diffie-Hellman domain<br>parameters and private<br>key,<br>Shared Secret |
| Safe Primes Key<br>Generation and<br>Verification | FFC                                                                                                    | User | Create,<br>Read | Diffie-Hellman Domain<br>Parameters                                      |
| EC Diffie-Hellman<br>Shared Secret<br>Computation | KAS ECC-SSC                                                                                                    | User | Create,<br>Read | EC Diffie-Hellman public<br>and private keys,<br>Shared Secret           |

| Service                                                                      | Algorithms                                                                                                  | Role              | Access         | Keys/CSP                                                                                                    |  |  |  |
|------------------------------------------------------------------------------|----------------------------------------------------------------------------------------------------|-------------------|----------------|----------------------------------------------------------------------------------------------------|--|--|--|
| Network Protocols Services                                                   |                                                                                                    |                   |                |                                                                                                    |  |  |  |
| Transport Layer<br>Security (TLS) network<br>protocol v1.0, v1.1 and<br>v1.2 | See Appendix A for the complete list of supported cipher suites.                                            | User              | Read,<br>Write | AES or Triple-DES key, RSA,<br>DSA or ECDSA public-<br>private key, HMAC Key,<br>Shared Secret, TLS Master<br>secret, Diffie-Hellman<br>domain parameters or EC<br>Diffie-Hellman public and<br>private keys |  |  |  |
| TLS extensions                                                               | n/a                                                                                                    | User              | Read           | RSA, DSA or ECDSA public and private keys                                                                                                    |  |  |  |
| Certificates<br>management                                                   | n/a                                                                                                    | Crypto<br>Officer | Read           | RSA, DSA or ECDSA public and private keys                                                                                                    |  |  |  |
|                                                                              | Other FIPS-Re                                                                                               | lated Ser         | vices          |                                                                                                    |  |  |  |
| Show status                                                                  | n/a                                                                                                    | User              | n/a            | None                                                                                                    |  |  |  |
| Zeroization                                                                  | n/a                                                                                                    | User              | Zeroize        | All CSPs                                                                                                    |  |  |  |
| Self-Tests                                                                   | AES, Triple-DES, SHS,<br>HMAC, DSA, RSA,<br>ECDSA, DRBG, Diffie-<br>Hellman, EC Diffie-<br>Hellman, TLS KDF | User              | n/a            | None                                                                                                    |  |  |  |
| Module installation                                                          | n/a                                                                                                    | Crypto<br>Officer | n/a            | None                                                                                                    |  |  |  |
| Module initialization                                                        | n/a                                                                                                    | Crypto<br>Officer | n/a            | None                                                                                                    |  |  |  |

Table 5 - Services in FIPS mode of operation

The table below lists the services only available in non-FIPS mode of operation.

| Service                                                       | Algorithms / Key sizes                                                                                       | Role    | Access | Keys                 |
|---------------------------------------------------------------|----------------------------------------------------------------------------------------------------|---------|--------|----------------------|
|                                                               | Cryptographic Library Se                                                                                     | ervices |        |                      |
| Symmetric encryption and decryption                           | ARIA, Blowfish, Camellia,<br>CAST, CAST5, ChaCha20,<br>DES, RC2, RC4, SEED,<br>SM4, Chacha20 and<br>Poly1305 | User    | Read   | Symmetric key        |
| Symmetric decryption                                          | 2-key Triple-DES listed in<br>Table 9                                                                        | User    | Read   | 2-key Triple-DES key |
| Authenticated Encryption cipher for encryption and decryption | AES and SHA from multi-<br>buffer or stitch<br>implementation listed in<br>Table 9                           | User    | Read   | AES key, HMAC key    |

| Service                                                                                 | Algorithms / Key sizes                                    | Role  | Access           | Keys                                                                                                    |
|-----------------------------------------------------------------------------------------|-----------------------------------------------------------|-------|------------------|----------------------------------------------------------------------------------------------------|
| Asymmetric key generation or parameter generation using keys disallowed by [SP800-131A] | RSA, DSA listed in Table 9                                | User  | Create           | RSA, DSA public and private keys  DH domain parameters and public and private keys                                                                |
| Domain Parameter (PQG) Verification                                                     | DSA (L=1024, N=160)                                       | User  | Read             | DSA domain parameters                                                                                                    |
| Digital signature generation and verification using keys disallowed by [SP800-131A].    | RSA, DSA listed in Table 9                                | User  | Read             | RSA or DSA public and private keys                                                                                                    |
| Digital signature generation and verification                                           | SM2                                                       | User  | Read             | SM2 public and private keys                                                                                                    |
| Key establishment using keys disallowed by [SP800-131A].                                | Diffie-Hellman, RSA listed in Table 9                     | User  | Read             | Diffie-Hellman<br>domain parameters or<br>RSA public and<br>private keys                                                                          |
| Message digest                                                                          | Blake2, MD4, MD5,<br>RMD160, SM3                          | User  | n/a              | none                                                                                                    |
| Message authentication code (MAC) using keys disallowed by [SP800-131A]                 | HMAC listed in Table 9,<br>CMAC with 2-key Triple-<br>DES | User  | Read             | HMAC key, 2-key<br>Triple-DES key                                                                                                    |
| X9.31 RSA Key Generation                                                                | ANSI X9.31 RSA Key<br>Generation                          | User  | Create           | RSA public and private keys                                                                                                    |
| Password-Based Key<br>Derivation Function                                               | PBKDF2                                                    | User  | Create<br>, Read | Password, PBKDF2<br>Derived Key                                                                                                    |
|                                                                                         | Network Protocols Ser                                     | vices |                  |                                                                                                    |
| Transport Layer Security<br>(TLS) network protocol v1.3                                 |                                                           | User  | Read             | AES or Triple-DES key,<br>RSA, DSA or ECDSA<br>public-private key,<br>HMAC Key, Shared<br>Secret, EC<br>Diffie-Hellman public<br>and private keys |

Table 6 – Services in non-FIPS mode of operation

## 3.3. Algorithms

The algorithms implemented in the module are tested and validated by CAVP for the following operating environment:

- Ubuntu 18.04 LTS 64-bit running on Intel® Xeon® CPU E5-2620v3 processor.
- Ubuntu 18.04 LTS 64-bit running on Intel® Xeon® Gold 6138 processor.

The Hewlett Packard Enterprise OpenSSL Cryptographic Module on Ubuntu Linux is compiled to use the support from the processor and assembly code for AES, SHA and GHASH operations to enhance the performance of the module. Different implementations can be invoked by using a processor capability mask in the operational environment. Please note that only one AES, SHA and/or GHASH

implementation can be executed in runtime. Not all algrorithms or block chaining modes that have been tested are utilized in the module.

Notice that for the Transport Layer Security (TLS) protocol, no parts of this protocol, other than the key derivation function (KDF), have been tested by the CAVP.

## 3.3.1. Approved Algorithms

On the platform that runs the Intel Xeon processor, the module supports the use of AES-NI, SSSE3 and strict assembler for AES implementation, the use of AVX2, AVX, SSSE3 and strict assembler for SHA implementation (SSSE3 implementation is only for SHA-1, SHA-224 and SHA-256), and the use of CLMUL instruction set and strict assembler for GHASH that is used for GCM mode. The module uses the most efficient implementation based on the processor's capability; this behavior can be also controlled through the use of the capability mask environment variable OPENSSL\_ia32cap.

The following table shows all algorithms with the associated CAVP certificates for the different implementations validated in the module.. See 0 for a description of each implementation.

| Algorithm | Mode /<br>Method                                                                          | Key Lengths, Curves or<br>Moduli (in bits) | Use                                                   | Standard    | CAVP<br>Certs                                                                                                    |
|-----------|-------------------------------------------------------------------------------------------|--------------------------------------------|-------------------------------------------------------|-------------|----------------------------------------------------------------------------------------------------|
| AES       | ECB, CBC,<br>OFB, CFB1,<br>CFB8,<br>CFB128, CTR                                           | 128, 192, 256                              | Data Encryption and Decryption                        | [SP800-38A] | #A817,<br>#A818,<br>#A819,<br>#A4097,                                                                                                    |
|           | CMAC                                                                                      | 128, 192, 256                              | MAC Generation and Verification                       | -           |                                                                                                    |
|           | ССМ                                                                                       | 128, 192, 256                              | Data Encryption and Decryption                        | [SP800-38C] |                                                                                                    |
|           | XTS                                                                                       | 128, 256                                   | Data Encryption<br>and Decryption for<br>Data Storage | [SP800-38E] |                                                                                                    |
|           | GCM                                                                                       | 128, 192, 256                              | Data Encryption and Decryption                        | [SP800-38D] | #A825,<br>#A826,<br>#A827,<br>#A828,<br>#A829,<br>#A830,<br>#A831,<br>#A832,<br>#A833,<br>#A4114,<br>#A4115,<br>#A4116,<br>#A4117,<br>#A4118,<br>#A4120,<br>#A4121,<br>#A4122 |
|           | GMAC                                                                                      | 128, 192, 256                              | Message<br>Authentication<br>Code                     |             |                                                                                                    |
|           | KW, KWP                                                                                   | 128, 192, 256                              | Key Wrapping and<br>Unwrapping                        | [SP800-38F] | #A817,<br>#A818,<br>#A819,<br>#A4097,<br>#A4098,<br>#A4099                                                                                                    |
| DRBG      | CTR_DRBG:<br>AES-128,<br>AES-192,<br>AES-256<br>with/without<br>DF,<br>with/without<br>PR | n/a                                        | Deterministic<br>Random Bit<br>Generation             | [SP800-90A] | #A817,<br>#A818,<br>#A819,<br>#A4097,<br>#A4098,<br>#A4099                                                                                                    |

| Algorithm       | Mode /<br>Method                                     | Key Lengths, Curves or<br>Moduli (in bits)                                             | Use                                                               | Standard                 | CAVP<br>Certs                                                                   |
|-----------------|------------------------------------------------------|----------------------------------------------------------------------------------------|-------------------------------------------------------------------|--------------------------|---------------------------------------------------------------------------------|
| DSA             |                                                      | L=2048, N=224;<br>L=2048, N=256;<br>L=3072, N=256                                      | Key Pair<br>Generation                                            | [FIPS186-4]              | #A821,<br>#A822,<br>#A823,                                                      |
|                 | SHA-224,<br>SHA-256,<br>SHA-384,<br>SHA-512          | L=2048, N=224;                                                                         | Domain Parameter<br>Generation<br>Digital Signature<br>Generation |                          | #A824,<br>#A4123,<br>#A4124,<br>#A4125,                                         |
|                 | SHA-256,<br>SHA-384,<br>SHA-512                      | L=2048, N=256;<br>L=3072, N=256                                                        |                                                                   |                          | #A4126                                                                          |
|                 | SHA-1<br>SHA-224,<br>SHA-256,<br>SHA-384,<br>SHA-512 | L=1024, N=160<br>L=2048, N=224                                                         | Digital Signature<br>Verification                                 |                          |                                                                                 |
|                 | SHA-1<br>SHA-224<br>SHA-256,<br>SHA-384,<br>SHA-512  | L=2048, N=256;<br>L=3072, N=256                                                        |                                                                   |                          |                                                                                 |
|                 | SHA-224                                              | L=2048, N=224                                                                          | Domain Parameter<br>Verification                                  |                          |                                                                                 |
|                 | SHA-256                                              | L=2048, N=256;<br>L=3072, N=256                                                        |                                                                   |                          |                                                                                 |
|                 | SHA3-224,<br>SHA3-256,<br>SHA3-384,<br>SHA3-512      | L=2048, N=224;<br>L=2048, N=256;<br>L=3072, N=256                                      | Digital Signature<br>Generation                                   | [FIPS186-4]<br>[FIPS202] | Vendor<br>Affirmed                                                              |
|                 | SHA3-224,<br>SHA3-256,<br>SHA3-384,<br>SHA3-512      | L=1024, N=160<br>L=2048, N=224<br>L=2048, N=256;<br>L=3072, N=256                      | Digital Signature<br>Verification                                 |                          |                                                                                 |
| KAS-ECC-<br>SSC | ECC<br>Ephemeral<br>Unified<br>scheme                | B-233, B-283, B-409, B-571<br>K-233, K-283, K-409, K-571<br>P-224, P-256, P-384, P-521 | Shared Secret<br>Computation                                      | [SP800-<br>56ARev3]      | #A821,<br>#A822,<br>#A823,<br>#A824,<br>#A4123,<br>#A4124,<br>#A4125,<br>#A4126 |

| Algorithm                                            | Mode /<br>Method                                      | Key Lengths, Curves or<br>Moduli (in bits)                                                                               | Use                                                             | Standard                   | CAVP<br>Certs                                                                   |
|------------------------------------------------------|-------------------------------------------------------|----------------------------------------------------------------------------------------------------|-----------------------------------------------------------------|----------------------------|---------------------------------------------------------------------------------|
| KAS-FFC-<br>SSC                                      | FCC<br>dhEphem<br>scheme                              | ffdhe2048, ffdhe3072,<br>ffdhe4096, ffdhe6144,<br>ffdhe8192, MODP-2048,<br>MODP-3072, MODP-4096,<br>MODP-6144, MODP-8192 | Shared Secret<br>Computation                                    | [SP800-<br>56ARev3]        | #A834,<br>#A4132                                                                |
| Safe Prime<br>Generatio<br>n and<br>Verificatio<br>n |                                                       | ffdhe2048, ffdhe3072,<br>ffdhe4096, ffdhe6144,<br>ffdhe8192, MODP-2048,<br>MODP-3072, MODP-4096,<br>MODP-6144, MODP-8192 | Key Pair<br>Generation and<br>Verification                      | [SP800-<br>56ARev3]        | #A834,<br>#A4132                                                                |
| ECDSA                                                | N/A                                                   | P-224, P-256, P-384, P-521<br>K-233, K-283, K-409, K-571,<br>B-233, B-283, B-409, B-571                                  | Key Pair<br>Generation                                          | [FIPS186-4]<br>[FIPS180-4] | #A821,<br>#A822,<br>#A823,                                                      |
|                                                      | SHA-224,<br>SHA-256,<br>SHA-384,<br>SHA-512           | P-224, P-256, P-384, P-521<br>K-233, K-283, K-409, K-571,<br>B-233, B-283, B-409, B-571                                  | Digital Signature<br>Generation                                 | -                          | #A824,<br>#A4123,<br>#A4124,<br>#A4125,                                         |
|                                                      | SHA-1,<br>SHA-224,<br>SHA-256,<br>SHA-384,<br>SHA-512 | P-192, P-224, P-256, P-384,<br>P-521,<br>K-163, K-233, K-283, K-409,<br>K-571,<br>B-163, B-233, B-283, B-409,<br>B-571   | Public Key<br>Verification<br>Digital Signature<br>Verification |                            | #A4126                                                                          |
| HMAC                                                 | SHA-1,<br>SHA-224,<br>SHA-256,<br>SHA-384,<br>SHA-512 | 160 or greater                                                                                                    | Message<br>Authentication<br>Code                               | [FIPS198-1]                | #A821,<br>#A822,<br>#A823,<br>#A824,<br>#A4123,<br>#A4124,<br>#A4125,<br>#A4126 |
|                                                      | SHA3-224,<br>SHA3-256,<br>SHA3-384,<br>SHA3-512       | 224 or greater                                                                                                    | Message<br>Authentication<br>Code                               | [FIPS198-1]                | #A814,<br>#A815,<br>#A816,<br>#A4100,<br>#A4101,<br>#A4102                      |
| CVL: TLS<br>v1.0, v1.1<br>and v1.2<br>KDF            | n/a                                                   | n/a                                                                                                    | Key Derivation                                                  | [SP800-135]                | #A821,<br>#A822,<br>#A823,<br>#A824,<br>#A4123,<br>#A4124,<br>#A4125,<br>#A4126 |

| Algorithm | Mode /<br>Method                                                                 | Key Lengths, Curves or<br>Moduli (in bits) | Use                                          | Standard                 | CAVP<br>Certs                                     |
|-----------|----------------------------------------------------------------------------------|--------------------------------------------|----------------------------------------------|--------------------------|---------------------------------------------------|
| RSA       | X9.31                                                                            | 2048, 3072, 4096                           | Key Pair<br>Generation                       | [FIPS186-4]              | #A821,<br>#A822,                                  |
|           | <b>X9.31</b> with SHA-1, SHA-256, SHA-384, SHA-512                               | 2048, 3072, 4096                           | Digital Signature<br>Generation <sup>1</sup> |                          | #A823,<br>#A824,<br>#A4123,<br>#A4124,<br>#A4125, |
|           | <b>X9.31</b> with SHA-1, SHA-256, SHA-384, SHA-512                               | 1024, 2048, 3072, 4096                     | Digital Signature<br>Verification            |                          | #A4126                                            |
|           | PKCS#1v1.5,<br>PSS with<br>SHA-1<br>SHA-224,<br>SHA-256,<br>SHA-384,<br>SHA-512  | 2048, 3072, 4096                           | Digital Signature<br>Generation              |                          |                                                   |
|           | PKCS#1v1.5,<br>PSS with<br>SHA-1,<br>SHA-224,<br>SHA-256,<br>SHA-384,<br>SHA-512 | 1024, 2048, 3072, 4096                     | Digital Signature<br>Verification            |                          |                                                   |
| RSA       | PKCS#1v1.5,<br>PSS with<br>SHA3-224,<br>SHA3-256,<br>SHA3-384,<br>SHA3-512       | 2048, 3072, 4096                           | Digital Signature<br>Generation              | [FIPS186-4]<br>[FIPS202] | Vendor<br>Affirmed                                |
|           | PKCS#1v1.5,<br>PSS with<br>SHA3-224,<br>SHA3-256,<br>SHA3-384,<br>SHA3-512       | 1024, 2048, 3072, 4096                     | Digital Signature<br>Verification            |                          |                                                   |

-

<sup>&</sup>lt;sup>1</sup> According [SP800-52], SHA-1 is disallowed for Key Pair Generation and Digital Signature Generation, with the exception of digital signatures on ephemeral parameters in TLS.

| Algorithm  | Mode /<br>Method                                                            | Key Lengths, Curves or<br>Moduli (in bits)                                                                | Use                             | Standard                   | CAVP<br>Certs                                                                                                    |
|------------|-----------------------------------------------------------------------------|----------------------------------------------------------------------------------------------------|---------------------------------|----------------------------|----------------------------------------------------------------------------------------------------|
| SHS        | SHA-1,<br>SHA-224,<br>SHA-256,<br>SHA-384,<br>SHA-512                       | n/a                                                                                                    | Message Digest                  | [FIPS180-4]                | #A821,<br>#A822,<br>#A823,<br>#A824,<br>#A4123,<br>#A4124,<br>#A4125,<br>#A4126                                                                           |
| SHA-3      | SHA3-224,<br>SHA3-256,<br>SHA3-384,<br>SHA3-512,<br>SHAKE-128,<br>SHAKE-256 | n/a                                                                                                    | Message Digest                  | [FIPS202]                  | #A814,<br>#A815,<br>#A816,<br>#A4100,<br>#A4101,<br>#A4102                                                                                                |
| Triple-DES | ECB, CBC,                                                                   | 192 (two-key Triple-DES)                                                                                  | Data Decryption                 | [SP800-67],                | #A820,<br>#A4127                                                                                                    |
|            | CFB1, CFB8,<br>CFB64, OFB                                                   | 192 (three-key Triple-DES)                                                                                | Data Encryption and Decryption  | [SP800-38A]                |                                                                                                    |
|            | CMAC                                                                        | 192                                                                                                    | MAC Generation and Verification | [SP800-67],<br>[SP800-38B] |                                                                                                    |
| KTS AES    | AES-GCM                                                                     | AES keys: 128, 192, 256 bits (key establishment provides between 128 and 256 bits of encryption strength) | Key wrapping and unwrapping     | [SP800-38C]                | #A825,<br>#A826,<br>#A827,<br>#A828,<br>#A829,<br>#A830,<br>#A831,<br>#A4114,<br>#A4115,<br>#A4116,<br>#A4117,<br>#A4119,<br>#A4120,<br>#A4121,<br>#A4122 |
|            | AES-KW,<br>AES-KWP                                                          |                                                                                                    |                                 |                            | #A818,<br>#A819,<br>#A4097,<br>#A4098,<br>#A4099                                                                                                    |

| Algorithm          | Mode /<br>Method                                 | Key Lengths, Curves or<br>Moduli (in bits)                                                                                           | Use                     | Standard                                                 | CAVP<br>Certs                                                                                              |
|--------------------|--------------------------------------------------|----------------------------------------------------------------------------------------------------|-------------------------|----------------------------------------------------------|----------------------------------------------------------------------------------------------------|
|                    | AES-CBC+<br>HMAC-SHA1/<br>SH-224/256/<br>384/512 | (key establishment provides<br>128 or 256 bits of<br>encryption strength)                                                            |                         |                                                          | AES:<br>#A817,<br>#A818,<br>#A819,<br>#A4097,<br>#A4098,<br>#A4099                                         |
|                    |                                                  |                                                                                                    |                         |                                                          | HMAC:<br>#A821,<br>#A822,<br>#A823,<br>#A824,<br>#A4123,<br>#A4124,<br>#A4125,<br>#A4126                   |
| KTS Triple-<br>DES | SHA1/224/256<br>/ 384/512                        | Triple-DES keys: 192 bits<br>HMAC keys: 112 bits and<br>larger<br>(key establishment provides<br>112 bits of encryption<br>strength) |                         | [FIPS 198-1]<br>[FIPS180-4]<br>[SP800-67]<br>[SP800-38F] | TDES:<br>#A820,<br>#A4127<br>HMAC:<br>#A821,<br>#A822,<br>#A823,<br>#A824,<br>#A4123,<br>#A4124,<br>#A4126 |
| KAS                | KAS-ECC-SSC                                      | B-233, B-283, B-409, B-571<br>K-233, K-283, K-409, K-571<br>P-224, P-256, P-384, P-521                                               | Key Agreement<br>Scheme | [SP 800-<br>56Arev3]                                     | KAS-<br>ECC-SSC:<br>#A821,                                                                                 |
|                    | _                                                | ffdhe2048, ffdhe3072,<br>ffdhe4096, ffdhe6144,<br>ffdhe8192, MODP-2048,<br>MODP-3072, MODP-4096,<br>MODP-6144, MODP-8192             |                         |                                                          | #A822,<br>#A823,<br>#A824,<br>#A4123,<br>#A4124,                                                           |

| Algorithm | Mode /<br>Method | Key Lengths, Curves or<br>Moduli (in bits) | Use | Standard     | CAVP<br>Certs                                                                                                    |
|-----------|------------------|--------------------------------------------|-----|--------------|----------------------------------------------------------------------------------------------------|
|           | TLS KDF          | N/A                                        |     | [SP 800-135] | #A4125,<br>#A4126<br>KAS-<br>FFC-SSC:<br>#A834,<br>#A4132<br>TLS KDF:<br>#A821,<br>#A822,<br>#A823,<br>#A824,<br>#A4123,<br>#A4125,<br>#A4126 |

Table 7 - Cryptographic Algorithms for Intel® Xeon® CPU E5-2620v3 Processor

## 3.3.2. Allowed Algorithms

The following table describes the non-Approved but allowed algorithms in FIPS mode:

| Algorithm                                                                                                    | Caveat                                                         | Use                                                                             |
|----------------------------------------------------------------------------------------------------|----------------------------------------------------------------|---------------------------------------------------------------------------------|
| RSA Key Encapsulation with Encryption and Decryption Primitives with keys equal or larger than 2048 bits up to 15360 or more. | Provides between 112<br>and 256 bits of<br>encryption strength | Key Establishment; allowed per [FIPS140-2_IG] D.9                               |
| MD5 <sup>2</sup>                                                                                                    | n/a                                                            | Pseudo-random function (PRF)<br>in TLS v1.0 and v1.1; allowed<br>per [SP800-52] |
| RSA with SHA-1 used in the Digital<br>Signature Generation                                                                    | n/a                                                            | Digital Signature Generation in TLS; allowed per [SP800-52]                     |
| NDRNG                                                                                                    | n/a                                                            | The module obtains the entropy data from NDRNG to seed the DRBG.                |

Table 8 – FIPS-Allowed Cryptographic Algorithms

 $<sup>^2</sup>$  According [SP800-52], MD5 is allowed to be used in TLS versions 1.0 and 1.1 as the hash function used in the PRF, as defined in [RFC2246] and [RFC4346].

## 3.3.3. Non-Approved Algorithms

The table below shows the non-Approved cryptographic algorithms implemented in the module that are only available in non-FIPS mode.

| Algorithm                                                                                                    | Use                                                                                |
|----------------------------------------------------------------------------------------------------|------------------------------------------------------------------------------------|
| RSA with key size smaller than 2048 bits                                                                                                    | Key Pair Generation, Digital Signature<br>Generation, Key Encapsulation            |
| DSA with key size smaller than 2048 bits                                                                                                    | Key Pair Generation, Domain Parameters<br>Generation, Digital Signature Generation |
| DSA PQG Ver                                                                                                    | L=1024, N=160                                                                      |
| ECDSA with curves P-192, K-163 or B-163 and non-NIST curves.                                                                                                  | Key Pair Generation, Domain Parameters<br>Generation, Digital Signature Generation |
| Diffie-Hellman with key size smaller than 2048 bits                                                                                                    | Key Agreement, Shared Secret Computation                                           |
| HMAC with less than 112 bits key                                                                                                    | Message Authentication Code                                                        |
| AES in XTS mode with 192-bit key                                                                                                    | Data Encryption and Decryption                                                     |
| 2-key Triple-DES                                                                                                    | Data Encryption                                                                    |
| Multiblock ciphers using AES in CBC mode with 128 and 256 bit keys and HMAC SHA-1 and SHA-256 (available only in Intel processors with AES-NI capability).    | Authenticated Data Encryption and Decryption                                       |
| ARIA, Blowfish, Camellia, CAST, CAST5,<br>ChaCha20, DES, RC2, RC4, SEED, SM4                                                                                  | Data Encryption and Decryption                                                     |
| Blake2, MD4, MD5, RMD160, SM3                                                                                                    | Message Digest                                                                     |
| Chacha20 and Poly1305                                                                                                    | Authenticated Data Encryption and Decryption                                       |
| SM2                                                                                                    | Digital Signature Generation and Verification                                      |
| TLS v1.3                                                                                                    | Key Derivation                                                                     |
| KAS-FFC-SSC                                                                                                    | Primes other than approved Safe Primes                                             |
| RSA Key Generation, Digital Signature<br>Generation and Digital Signature Verification<br>with key size greater than 4096 bits                                | Key Establishment; allowed per [FIPS140-2_IG]<br>D.9                               |
| DSA Key Generation, Domain Parameter<br>Generation and Verification, Digital Signature<br>Generation and Verification with key size<br>greater than 3072 bits | Digital Signature; allowed per [SP800-131A]                                        |
| PBKDF2                                                                                                    | Password Based Key Derivation Function                                             |

Table 9 - Non-Approved Cryptographic Algorithms

# 3.4. Operator Authentication

The module does not implement user authentication. The role of the user is implicitly assumed based on the service requested.

# 4. Physical Security

The module is comprised of software only and therefore this security policy does not make any claims on physical security.

# 5. Operational Environment

# 5.1. Applicability

The module operates in a modifiable operational environment per FIPS 140-2 level 1 specifications. The module runs on a commercially available general-purpose operating system executing on the hardware specified in Table 3 - Tested Platforms.

# 5.2. Policy

The operating system is restricted to a single operator; concurrent operators are explicitly excluded. The application that requests cryptographic services is the single user of the module.

# 6. Cryptographic Key Management

The following table summarizes the Critical Security Parameters (CSPs) that are used by the cryptographic services implemented in the module:

| Name                                            | Generation                                                                                                    | Entry and Output                                                                                                    | Zeroization                                                |
|-------------------------------------------------|----------------------------------------------------------------------------------------------------|----------------------------------------------------------------------------------------------------|------------------------------------------------------------|
| AES keys                                        | Not Applicable. The key<br>material is entered via API<br>parameter or generated<br>during the Diffie-Hellman or                                                             | The key is passed into the module via API input parameters in plaintext.                                                                             | <pre>EVP_CIPHER_CTX_free( ), EVP_CIPHER_CTX_reset ()</pre> |
| Triple-DES keys                                 | EC Diffie-Hellman key agreement.                                                                                                    |                                                                                                    | <pre>EVP_CIPHER_CTX_free( ), EVP_CIPHER_CTX_reset ()</pre> |
| HMAC keys                                       |                                                                                                    |                                                                                                    | HMAC_CTX_free()                                            |
| RSA public and private keys                     | The public-private keys are generated using FIPS 186-4 Key Generation method,                                                                                                | The key is passed into the module via API input parameters in plaintext.                                                                             | RSA_free()                                                 |
| DSA public and private keys                     | in the key generation method,<br>and the random value used<br>in the key generation is<br>generated using SP800-90A                                                          | The key is passed out of the module via API output parameters in plaintext.                                                                          | DSA_free()                                                 |
| ECDSA public and private keys                   | DRBG.                                                                                                    |                                                                                                    | EC_KEY_free()                                              |
| Diffie-Hellman<br>public and private<br>keys    | The public-private keys are generated using SP 800-56A Safe Primes Key Generation method, and the random value used in the key generation is generated using SP800 90A DRBG. | The key is passed into the module via API input parameters in plaintext. The key is passed out of the module via API output parameters in plaintext. | DH_free()                                                  |
| EC Diffie-Hellman<br>public and private<br>keys | The public-private keys are generated using the FIPS 186-4 Key Generation method, and the random value used in the key generation is generated using SP800 90A DRBG.         |                                                                                                    | EC_KEY_free()                                              |
| Shared secret                                   | Generated during the<br>Diffie-Hellman or EC<br>Diffie-Hellman key<br>agreement.                                                                                             | None                                                                                                    | SSL_free(),<br>SSL_clear()                                 |
| Entropy input string                            | Obtained from the NDRNG.                                                                                                    | None                                                                                                    | RAND_DRBG_free()                                           |

| DRBG internal state (V, C, Key) | During DRBG initialization.              | None | RAND_DRBG_free()             |
|---------------------------------|------------------------------------------|------|------------------------------|
| TLS Master Secret               | Derived from shared secret using TLS KDF | N/A  | SSL_free() or<br>SSL_clear() |

Table 10 - Life cycle of Critical Security Parameters (CSP)

The following sections describe how CSPs, in particular cryptographic keys, are managed during its life cycle.

### 6.1. Random Number Generation

The module employs a Deterministic Random Bit Generator (DRBG) based on [SP800-90A] for the creation of seeds for asymmetric keys, and server and client random numbers for the TLS protocol. In addition, the module provides a Random Number Generation service to calling applications.

The DRBG supports the CTR\_DRBG mechanism. The DRBG is initialized during module initialization; the module loads by default the DRBG using the CTR\_DRBG mechanism with AES-256 and derivation function without prediction resistance. A different DRBG mechanism can be chosen through an API function call.

The module uses a Non-Deterministic Random Number Generator (NDRNG), getrandom() system call, as the entropy source for seeding the DRBG. The NDRNG is provided by the operational environment (i.e., Linux RNG), which is within the module's physical boundary but outside of the module's logical boundary. The NDRNG provides at least 128 bits of entropy to the DRBG during initialization (seed) and reseeding (reseed). Therefore the following caveat applies:

"The module generates keys whose strengths are modified by available entropy"

The Ubuntu Linux kernel performs conditional self-tests on the output of NDRNG to ensure that consecutive random numbers do not repeat. The module performs the DRBG health tests as defined in section 11.3 of [SP800-90A].

**Note:** According to Linux man pages [LMAN] random(4) and getrandom(2), the getrandom() system call is prohibited until the Linux kernel has initialized its NDRNG during the kernel boot-up. This blocking behavior is only observed during boot time. When defining systemd units using OpenSSL, the Crypto Officer should ensure that these systemd units do not block the general systemd operation as otherwise the entire boot process may be blocked based on the getrandom blocking behavior.

# 6.2. Key Generation

The Module provides an SP800-90A-compliant Deterministic Random Bit Generator (DRBG) for creation of key components of asymmetric keys, and random number generation.

The getrandom() from the Operational Environment is used as a source of random numbers for DRBG seeds and entropy input string.

The Key Generation methods implemented in the module for Approved services in FIPS mode is compliant with [SP800-133] (vendor affirmed).

For generating RSA, DSA and ECDSA keys the module implements asymmetric key generation services compliant with [FIPS186-4]. A seed (i.e. the random value) used in asymmetric key generation is directly obtained from the [SP800-90A] DRBG.

Additionally, the public and private key pairs used in the Diffie-Hellman and EC Diffie-Hellman KAS are generated internally by the module.

# 6.3. Key Agreement / Key Transport / Key Derivation

The module provides Diffie-Hellman and EC Diffie-Hellman key agreement schemes that are used as part of the TLS. The module now exclusively supports SP 800-56Arev3 key agreement schemes in FIPS mode of operation. For Diffie-Hellman, the module supports the use of safe primes from RFC 7919 for domain parameters and key generation that is used by the TLS key agreement implemented by the module. The module also supports the use of safe primes from RFC3526 that can be used by the IKE key agreement implemented in the OpenSSL module. Note that the current module only implements the shared secret computation of safe primes used in IKE RFC3526 and not the entire IKE key agreement:

| IKEv2 (RFC 3526)  | TLS (RFC 7919)       |
|-------------------|----------------------|
| MODP-2048 (ID=14) | ffdhe2048 (ID = 256) |
| MODP-3072 (ID=15) | ffdhe3072 (ID = 257) |
| MODP-4096 (ID=16) | ffdhe4096 (ID = 258) |
| MODP-6144 (ID=17) | ffdhe6144 (ID = 259) |
| MODP-8192 (ID=18) | ffdhe8192 (ID = 260) |

Table 11 - Key Agreement Implementation

The module also provides key wrapping using the AES with KW, KWP, GCM and CCM modes and RSA key encapsulation using private key encryption and public key decryption primitives. RSA key encapsulation is also used as part of the TLS protocol key exchange.

The module also provides key wrapping in the context of using the TLS protocol to send and receive key material in the payload. The key wrapping methods are provided by the TLS record layer either using an approved authenticated encryption mode (i.e. AES GCM), or a combination method including symmetric encryption (i.e. AES or Triple-DES in CBC mode) and an approved authentication method (i.e. HMAC with SHA); the method depends on the TLS cipher suite negotiated during the TLS handshake. All methods provided by the TLS cipher suites included in Appendix A are approved key transport methods according to IG D.9.

According to Table 2: Comparable strengths in [SP 800-57], the key sizes of AES, RSA, Diffie-Hellman and EC Diffie-Hellman provides the following security strength in FIPS mode of operation:

- AES KW, KWP, GCM and CCM key wrapping provides between 128 and 256 bits of encryption strength.
- Combination of AES encryption in CBC mode with HMAC (as part of TLS protocol) provides 128 or 256 bits of encryption strength.
- Combination of Triple-DES encryption in CBC mode with HMAC (as part of TLS protocol) provides 112 bits of encryption strength.
- RSA key wrapping<sup>3</sup> provides between 112 and 256 bits of encryption strength.
- Diffie-Hellman key agreement provides between 112 and 200 bits of encryption strength.

<sup>&</sup>lt;sup>3</sup> "Key wrapping" is used instead of "key encapsulation" to show how the algorithm will appear in the certificate per IG G.13.

• EC Diffie-Hellman key agreement provides between 112 and 256 bits of encryption strength.

The module supports the following key derivation methods according to [SP800-135]:

• KDF for the TLS protocol. The module implements the pseudo-random functions (PRF) for TLSv1.0/1.1 and TLSv1.2.

**Note:** As the module supports the size of RSA key pair and Diffie-Hellman domain parameters greater than 2048 bits up to 15360 bits or more, the encryption strength 256 bits is claimed for RSA key encapsulations and Diffie-Hellman key agreement.

# 6.4. Key Entry / Output

The module does not support manual key entry or intermediate key generation key output. The keys are provided to the module via API input parameters in plaintext form and output via API output parameters in plaintext form. This is allowed by [FIPS140-2\_IG] IG 7.7, according to the "CM Software to/from App Software via GPC INT Path" entry on the Key Establishment Table.

# 6.5. Key / CSP Storage

Symmetric keys, HMAC keys, public and private keys are provided to the module by the calling application via API input parameters, and are destroyed by the module when invoking the appropriate API function calls.

The module does not perform persistent storage of keys. The keys and CSPs are stored as plaintext in the RAM. The only exception is the HMAC key used for the Integrity Test, which is stored in the module and relies on the operating system for protection.

# 6.6. Key / CSP Zeroization

The memory occupied by keys is allocated by regular memory allocation operating system calls. The application is responsible for calling the appropriate zeroization functions provided in the module's API listed in Table 10. Calling the SSL\_free() and SSL\_clear() will zeroize the keys and CSPs stored in the TLS protocol internal state and also invoke the module's API listed in Table 10 automatically to zeroize the keys and CSPs. The zeroization functions overwrite the memory occupied by keys with "zeros" and deallocate the memory with the regular memory deallocation operating system call.

# 7. Electromagnetic Interference/Electromagnetic Compatibility (EMI/EMC)

The test platforms listed in Table 3 - Tested Platforms have been tested and found to conform to the EMI/EMC requirements specified by 47 Code of Federal Regulations, FCC PART 15, Subpart B, Unintentional Radiators, Digital Devices, Class A (i.e., Business use). These devices are designed to provide reasonable protection against harmful interference when the devices are operated in a commercial environment. They shall be installed and used in accordance with the instruction manual.

## 8. Self-Tests

FIPS 140-2 requires that the module perform power-up tests to ensure the integrity of the module and the correctness of the cryptographic functionality at start up. In addition, some functions require continuous testing of the cryptographic functionality, such as the asymmetric key generation. If any self-test fails, the module returns an error code and enters the error state. No data output or cryptographic operations are allowed in error state.

See section 9.2.8 for descriptions of possible self-test errors and recovery procedures.

## 8.1. Power-Up Tests

The module performs power-up tests when the module is loaded into memory, without operator intervention. Power-up tests ensure that the module is not corrupted and that the cryptographic algorithms work as expected.

While the module is executing the power-up tests, services are not available, and input and output are inhibited. The module is not available for use by the calling application until the power-up tests are completed successfully.

If any power-up test fails, the module returns the error code listed in Table 16 and displays the specific error message associated with the returned error code, and then enters error state. The subsequent calls to the module will also fail - thus no further cryptographic operations are possible. If the power-up tests complete successfully, the module will return 1 in the return code and will accept cryptographic operation service requests.

## 8.1.1. Integrity Tests

The integrity of the module is verified by comparing an HMAC-SHA-256 value calculated at run time with the HMAC value stored in the .hmac file that was computed at build time for each software component of the module. If the HMAC values do not match, the test fails and the module enters the error state.

## 8.1.2. Cryptographic Algorithm Tests

The module performs self-tests on all FIPS-Approved cryptographic algorithms supported in the Approved mode of operation, using the Known Answer Tests (KAT), Pair-wise Consistency Tests (PCT), as well as DRBG health tests shown in the following table:

| Algorithm  | Power-Up Tests                                                                                                    |
|------------|----------------------------------------------------------------------------------------------------|
| AES        | <ul> <li>KAT AES ECB mode with 128-bit key, encryption</li> <li>KAT AES ECB mode with 128-bit key, decryption</li> </ul>          |
| Triple DES | <ul> <li>KAT three-key Triple-DES ECB mode, encryption</li> <li>KAT three-key Triple-DES ECB mode, decryption</li> </ul>          |
| CMAC       | <ul> <li>KAT AES CMAC with 128, 192 and 256 bit keys, MAC generation</li> <li>KAT three-key Triple-DES, MAC generation</li> </ul> |

| Algorithm             | Power-Up Tests                                                                                                    |
|-----------------------|----------------------------------------------------------------------------------------------------|
| SHS                   | KAT SHA-1 and SHA-512                                                                                                    |
|                       | • KAT SHA3-256, SHA3-512                                                                                                    |
|                       | KAT SHAKE128 and SHAKE256                                                                                                    |
|                       | Note: SHA-224 and SHA-384 are not required per IG 9.4. SHA-256 is covered in the Integrity Test which is allowed per IG 9.3) |
| НМАС                  | Note: HMAC is covered in the Integrity Test which is allowed per IG 9.3 and 9.4                                              |
| DSA                   | • PCT DSA with L=2048, N=256 and SHA-256                                                                                     |
| ECDSA                 | PCT ECDSA with P-256 and SHA-256                                                                                             |
|                       | PCT ECDSA with K-233 and SHA-256                                                                                             |
| RSA                   | KAT RSA with 2048-bit key, PKCS#1 v1.5 scheme and SHA-256, signature generation                                              |
|                       | KAT RSA with 2048-bit key, PKCS#1 v1.5 scheme and SHA-256, signature verification                                            |
| DRBG                  | KAT CTR_DRBG with AES with 256 bit keys, with PR, with DF                                                                    |
|                       | KAT CTR_DRBG with AES with 256 bit keys, with PR, without DF                                                                 |
|                       | Health test (according to section 11.3 of SP 800-90A)                                                                        |
| EC Diffie-<br>Hellman | Primitive "Z" Computation KAT with P-256 curve                                                                               |
| Diffie-<br>Hellman    | Primitive "Z" Computation KAT with 3072-bit key                                                                              |
| TLS KDF               | KAT KDF for TLSv1.0 and v1.1                                                                                                 |
|                       | KAT KDF for TLSv1.2                                                                                                    |

Table 12- Self-Tests

For the KAT, the module calculates the result and compares it with the known value. If the answer does not match the known answer, the KAT is failed and the module enters the Error state.

For the PCT, if the signature generation or verification fails, the module enters the Error state. As described in section 3.3, only one AES or SHA implementation is available at run-time.

The KATs cover the different cryptographic implementations available in the operating environment.

## 8.2. On-Demand Self-Tests

On-Demand self-tests can be invoked by powering-off and reloading the module which cause the module to run the power-up tests again. During the execution of the on-demand self-tests, services are not available and no data output or input is possible.

### 8.3. Conditional Tests

The module performs conditional tests on the cryptographic algorithms, using the Pair-wise Consistency Tests (PCT) and Continuous Random Number Generator Test (CRNGT), shown in the following table:

| Algorithm            | Conditional Test                                                                                                    |
|----------------------|----------------------------------------------------------------------------------------------------|
| DSA key generation   | PCT using SHA-256, signature generation and verification.                                                                 |
| ECDSA key generation | PCT using SHA-256, signature generation and verification.                                                                 |
| RSA key generation   | <ul> <li>PCT using SHA-256, signature generation and verification.</li> <li>PCT for encryption and decryption.</li> </ul> |
| DRBG                 | • CRNGT (Note: the CRNGT for DRBG is not required per [FIPS140-2_IG] 9.8)                                                 |
| NDRNG                | • CRNGT                                                                                                    |

Table 13 - Conditional Tests

### 9. Guidance

## 9.1. Crypto Officer Guidance

The binaries of the module are contained in the Ubuntu packages for delivery. The Crypto Officer shall follow this Security Policy to configure the operational environment and install the module to be operated as a FIPS 140-2 validated module.

The following Ubuntu packages contain the FIPS validated module:

| Processor<br>Architecture | Ubuntu packages                                                                                                    |
|---------------------------|----------------------------------------------------------------------------------------------------|
| x86_64                    | libssl1.1_1.1.1-1ubuntu2.fips.2.1~18.04.6.2_amd64.deb<br>libssl1.1-hmac_ 1.1.1-1ubuntu2.fips.2.1~18.04.6.2_amd64.deb |

Table 14 – Ubuntu packages

The libssl-doc\_1.1.1-1ubuntu2.fips.2.1~18.04.6.2\_all.deb Ubuntu package contains the man pages for the module.

**Note:** The prelink is not installed on Ubuntu, by default. For proper operation of the in-module integrity verification, the prelink should be disabled.

## 9.1.1. Operating Environment Configurations

To configure the operating environment to support FIPS, the following shall be performed with the root privilege:

(1) Install the following linux-fips and fips-initramfs Ubuntu packages depending on the target operational environment:

| Processor Architecture | Ubuntu packages                                  |
|------------------------|--------------------------------------------------|
| x86_64                 | fips-initramfs-generic_0.0.14+generic1_amd64.deb |
|                        | linux-fips_4.15.01039.41_amd64.deb               |

Table 15 – Prerequisite Ubuntu packages

- (2) Add fips=1 to the kernel command line.
  - For x86\_64 systems, create the file /etc/default/grub.d/99-fips.cfg with the content: GRUB\_CMDLINE\_LINUX\_DEFAULT="\$GRUB\_CMDLINE\_LINUX\_DEFAULT fips=1".
- (3) If /boot resides on a separate partition, the kernel parameter bootdev=UUID=<UUID of partition> must also be appended in the aforementioned grub or zipl.conf file. Please see the following **Note** for more details.
- (4) Update the boot loader.
  - For the x86 64 system, execute the update-grub command.
- (5) Execute reboot to reboot the system with the new settings.

Now, the operating environment is configured to support FIPS operation. The Crypto Officer should check the existence of the file, /proc/sys/crypto/fips\_enabled, and that it contains "1". If the file does not exist or does not contain "1", the operating environment is not configured to support FIPS and the module will not operate as a FIPS validated module properly.

**Note:** If /boot resides on a separate partition, the kernel parameter bootdev=UUID=<UUID of partition> must be supplied. The partition can be identified with the command df /boot. For example:

\$ df /boot

Filesystem 1K-blocks Used Available Use% Mounted on

/dev/sdb2 241965 127948 101525 56% /boot

The UUID of the /boot partition can be found by using the command grep /boot /etc/fstab. For example:

\$ grep /boot /etc/fstab

# /boot was on /dev/sdb2 during installation

UUID=cec0abe7-14a6-4e72-83ba-b912468bbb38 /boot ext2 defaults 0 2

Then, the UUID shall be added in the /etc/default/grub.d/99-fips.cfg. For example:

GRUB\_CMDLINE\_LINUX\_DEFAULT="\$GRUB\_CMDLINE\_LINUX\_DEFAULT fips=1 bootdev=UUID=Insert boot UUID"

Optionally, the following packages may be also installed:

- The openssl Ubuntu package provides the command line interface.
- The libssl1.1-dev Ubuntu package provides include files that are necessary to build applications using the module.

### 9.1.2. Module Installation

Once the operating environment is configured following the instructions provided in section 9.1.1, the Crypto Officer can install the Ubuntu packages containing the module listed in Table 14 using the Advanced Package Tool (APT) with the following command line:

```
$ sudo apt-get install libssl1.1 libssl1.1-hmac libssl-doc
```

All the Ubuntu packages are associated with hashes for integrity check. The integrity of the Ubuntu package is automatically verified by the packing tool during the installation of the module. The Crypto Officer shall not install the package if the integrity fails.

### 9.2. User Guidance

In order to run in FIPS mode, the module must be operated using the FIPS Approved services, with their corresponding FIPS Approved and FIPS allowed cryptographic algorithms provided in this Security Policy (see section 3.2 Services). In addition, key sizes must comply with [SP800-131A].

#### 9.2.1. TLS

The module implements TLS versions 1.0, 1.1, 1.2 and 1.3. The use of TLSv1.3 is not allowed in FIPS mode of operation.

The TLS protocol implementation provides both server and client sides. In order to operate in FIPS mode, digital certificates used for server and client authentication shall comply with the restrictions of key size and message digest algorithms imposed by [SP800-131A]. In addition, as required also by [SP800-131A], Diffie-Hellman with keys smaller than 2048 bits must not be used.

The TLS protocol lacks the support to negotiate the used Diffie-Hellman key sizes. To ensure full support for all TLS protocol versions, the TLS client implementation of the module accepts Diffie-Hellman key sizes smaller than 2048 bits offered by the TLS server.

The TLS server implementation allows the application to set the Diffie-Hellman key size. The server side must always set the DH parameters with the API call of SSL\_CTX\_set\_tmp\_dh(ctx, dh).

For complying with the requirement to not allow Diffie-Hellman key sizes smaller than 2048 bits, the Crypto Officer must ensure that:

- in case the module is used as a TLS server, the Diffie-Hellman parameters of the aforementioned API call must be 2048 bits or larger;
- in case the module is used as a TLS client, the TLS server must be configured to only offer Diffie-Hellman keys of 2048 bits or larger.

### **9.2.2. AES GCM IV**

In case the module's power is lost and then restored, the key used for the AES GCM encryption or decryption shall be redistributed.

The nonce\_explicit part of the IV does not exhaust the maximum number of possible values for a given session key. The design of the TLS protocol in this module implicitly ensures that the nonce explicit, or counter portion of the IV will not exhaust all of its possible values.

The AES GCM IV generation is in compliance with the [RFC5288] and shall only be used for the TLS protocol version 1.2 to be compliant with [FIPS140-2\_IG] IG A.5, provision 1 ("TLS protocol IV generation"); thus, the module is compliant with [SP800-52].

### 9.2.3. AES XTS

The AES algorithm in XTS mode can be only used for the cryptographic protection of data on storage devices, as specified in [SP800-38E]. The length of a single data unit encrypted with the XTS-AES shall not exceed 2<sup>20</sup> AES blocks that is 16MB of data.

To meet the requirement in [FIPS140-2\_IG] A.9, the module implements a check to ensure that the two AES keys used in XTS-AES algorithm are not identical.

Note: AES-XTS shall be used with 128 and 256-bit keys only. AES-XTS with 192-bit keys is not an Approved service.

# 9.2.4. Triple-DES

[SP800-67] imposes a restriction on the number of 64-bit block encryptions performed under the same three-key Triple-DES key.

When the three-key Triple-DES is generated as part of a recognized IETF protocol, the module is limited to  $2^{20}$  64-bit data block encryptions. This scenario occurs in the following protocols:

- Transport Layer Security (TLS) versions 1.1 and 1.2, conformant with [RFC5246]
- Secure Shell (SSH) protocol, conformant with [RFC4253]
- Internet Key Exchange (IKE) versions 1 and 2, conformant with [RFC7296]

In any other scenario, the module cannot perform more than  $2^{16}$  64-bit data block encryptions.

The user is responsible for ensuring the module's compliance with this requirement.

### 9.2.5. API Functions

Passing "0" to the FIPS\_mode\_set() API function is prohibited.

Executing the CRYPTO\_set\_mem\_functions() API function is prohibited as it performs like a null operation in the module.

## 9.2.6. Use of ciphers

The following ciphers (usually obtained by calling the EVP\_get\_cipherbyname() function) use multiblock implementations of the AES, HMAC and SHA algorithms that are not validated by the CAVP; therefore, they cannot be used in FIPS mode of operation.

| Cipher Name             | NID                         |
|-------------------------|-----------------------------|
| AES-128-CBC-HMAC-SHA1   | NID_aes_128_cbc_hmac_sha1   |
| AES-256-CBC-HMAC-SHA1   | NID_aes_256_cbc_hmac_sha1   |
| AES-128-CBC-HMAC-SHA256 | NID_aes_128_cbc_hmac_sha256 |
| AES-256-CBC-HMAC-SHA256 | NID_aes_256_cbc_hmac_sha256 |

Table 16 - Ciphers not allowed in FIPS mode of operation

### 9.2.7. Environment Variables

### **OPENSSL ENFORCE MODULUS BITS**

As described in [SP800-131A], less than 2048 bits of DSA and RSA key sizes are disallowed by NIST. Setting the environment variable OPENSSL\_ENFORCE\_MODULUS\_BITS can restrict the module to only generate the acceptable key sizes of RSA and DSA. If the environment variable is set, the module can generate 2048, 3072, and 4096 bits of RSA key, and at least 2048 bits of DSA key.

### OPENSSL\_FIPS\_NON\_APPROVED\_MD5\_ALLOW

As described in [SP800-52], MD5 is allowed to be used in TLS versions 1.0 and 1.1 as the hash function used in the PRF, as defined in [RFC2246] and [RFC4346]. By default, the module disables the MD5 algorithm. Setting the environment variable OPENSSL\_FIPS\_NON\_APPROVED\_MD5\_ALLOW can enable the MD5 algorithm in the module. The MD5 algorithm shall not be used for other purposes other than the PRF in TLS version 1.0 and 1.1.

# 9.2.8. Handling FIPS Related Errors

When the module fails any self-test, the module will return an error code to indicate the error and enters error state that any further cryptographic operation is inhibited. Errors occurred during the self-tests and conditional tests transition the module into an error state. Here is the list of error codes when the module fails any self-test, in error state or not supported in FIPS mode:

| Error Events                                                                  | Error Codes/Messages                                                 |
|-------------------------------------------------------------------------------|----------------------------------------------------------------------|
| When the Integrity Test fails at the power-up                                 | FIPS_R_FINGERPRINT_DOES_NOT_MATCH (111) "fingerprint does not match" |
| When the AES, TDES, SHA-1, SHA-512 KAT fails at the power-up                  | FIPS_R_SELFTEST_FAILED (134) "selftest failed"                       |
| When the KAT for RSA fails, or the PCT for ECDSA or DSA fails at the power-up | FIPS_R_TEST_FAILURE (137) "test failure"                             |
| When the KAT of DRBG fails at the power-<br>up                                | FIPS_R_NOPR_TEST1_FAILURE (145) "nopr test1 failure"                 |

| When the KAT of Diffie-Hellman or EC<br>Diffie-Hellman fails at the power-up | 0                                                                         |
|------------------------------------------------------------------------------|---------------------------------------------------------------------------|
| When the new generated RSA, DSA or ECDSA key pair fails the PCT              | FIPS_R_PAIRWISE_TEST_FAILED (127) "pairwise test failed"                  |
| When the CRNGT fails the output of the NDRNG                                 | FIPS_R_ENTROPY_SOURCE_STUCK (142) "entropy source stuck"                  |
| When the SSLv2.0 or SSL v3.0 are called                                      | SSL_R_ONLY_TLS_ALLOWED_IN_FIPS_MODE (297) "only tls allowed in fips mode" |
| When the module is in error state and any cryptographic operation is called  | FIPS_R_FIPS_SELFTEST_FAILED (115) "fips selftest failed"                  |
|                                                                              | FIPS_R_SELFTEST_FAILED (134) "selftest failed"                            |
| When the AES key and tweak keys for XTS-AES are the same                     | FIPS_R_AES_XTS_WEAK_KEY (201) "identical keys are weak"                   |
| When TLS KAT fails                                                           | FIPS_R_SELFTEST_FAILED (134) "selftest failed"                            |

Table 17 – Error Events, Error Codes and Error Messages

These errors are reported through the regular ERR interface of the modules and can be queried by functions such as ERR\_get\_error(). See the OpenSSL man pages for the function description.

When the module is in the error state and the application calls a crypto function of the module that cannot return an error in normal circumstances (void return functions), the error message: "OpenSSL internal error, assertion failed: FATAL FIPS SELFTEST FAILURE" is printed to stderr and the application is terminated with the abort() call. The only way to recover from this error is to restart the application. If the failure persists, the module must be reinstalled.

## 10. Mitigation of Other Attacks

#### 10.1. Blinding Against RSA Timing Attacks

RSA is vulnerable to timing attacks. In a configuration where attackers can measure the time of RSA decryption or signature operations, blinding must be used to protect the RSA operation from that attack.

The module provides the API functions RSA\_blinding\_on() and RSA\_blinding\_off() to turn the blinding on and off for RSA. When the blinding is on, the module generates a random value to form a blinding factor in the RSA key before the RSA key is used in the RSA cryptographic operations.

Please note that the DRBG must be seeded prior to calling RSA\_blinding\_on() to prevent the RSA Timing Attack.

### 10.2. Weak Triple-DES Keys Detection

The module implements the DES\_set\_key\_checked() for checking the weak Triple-DES key and the correctness of the parity bits when the Triple-DES key is going to be used in Triple-DES operations. The checking of the weak Triple-DES key is implemented in the API function DES\_is\_weak\_key() and the checking of the parity bits is implemented in the API function DES\_check\_key\_parity(). If the Triple-DES key does not pass the check, the module will return -1 to indicate the parity check error and -2 if the Triple-DES key matches to any value listed below:

```
static const DES cblock weak keys[NUM WEAK KEY] = {
    /* weak keys */
    \{0\times01, 0\times01, 0\times01, 0\times01, 0\times01, 0\times01, 0\times01, 0\times01\}
    {0xFE, 0xFE, 0xFE, 0xFE, 0xFE, 0xFE, 0xFE},
    {0x1F, 0x1F, 0x1F, 0x1F, 0x0E, 0x0E, 0x0E, 0x0E},
    {0xE0, 0xE0, 0xE0, 0xE0, 0xF1, 0xF1, 0xF1, 0xF1},
    /* semi-weak keys */
    {0x01, 0xFE, 0x01, 0xFE, 0x01, 0xFE, 0x01, 0xFE},
    {0xFE, 0x01, 0xFE, 0x01, 0xFE, 0x01, 0xFE, 0x01},
    {0x1F, 0xE0, 0x1F, 0xE0, 0x0E, 0xF1, 0x0E, 0xF1},
    {0xE0, 0x1F, 0xE0, 0x1F, 0xF1, 0x0E, 0xF1, 0x0E},
    {0x01, 0xE0, 0x01, 0xE0, 0x01, 0xF1, 0x01, 0xF1},
    {0xE0, 0x01, 0xE0, 0x01, 0xF1, 0x01, 0xF1, 0x01},
    {0x1F, 0xFE, 0x1F, 0xFE, 0x0E, 0xFE, 0x0E, 0xFE},
    {0xFE, 0x1F, 0xFE, 0x1F, 0xFE, 0x0E, 0xFE, 0x0E},
    \{0x01, 0x1F, 0x01, 0x1F, 0x01, 0x0E, 0x01, 0x0E\},
    {0x1F, 0x01, 0x1F, 0x01, 0x0E, 0x01, 0x0E, 0x01},
    {0xE0, 0xFE, 0xE0, 0xFE, 0xF1, 0xFE, 0xF1, 0xFE},
    {0xFE, 0xE0, 0xFE, 0xE0, 0xFE, 0xF1, 0xFE, 0xF1}
};
```

# Appendix A. TLS Cipher Suites

The module supports the following cipher suites for the TLS protocol. Each cipher suite defines the key exchange algorithm, the bulk encryption algorithm (including the symmetric key size) and the MAC algorithm.

| Cipher Suite                        | Reference |
|-------------------------------------|-----------|
| TLS_RSA_WITH_3DES_EDE_CBC_SHA       | RFC2246   |
| TLS_DHE_DSS_WITH_3DES_EDE_CBC_SHA   | RFC2246   |
| TLS_DHE_RSA_WITH_3DES_EDE_CBC_SHA   | RFC2246   |
| TLS_RSA_WITH_AES_128_CBC_SHA        | RFC3268   |
| TLS_RSA_WITH_AES_256_CBC_SHA        | RFC3268   |
| TLS_DHE_DSS_WITH_AES_128_CBC_SHA    | RFC3268   |
| TLS_DHE_DSS_WITH_AES_256_CBC_SHA    | RFC3268   |
| TLS_DHE_RSA_WITH_AES_128_CBC_SHA    | RFC3268   |
| TLS_DHE_RSA_WITH_AES_256_CBC_SHA    | RFC3268   |
| TLS_RSA_WITH_AES_128_CBC_SHA256     | RFC5246   |
| TLS_RSA_WITH_AES_256_CBC_SHA256     | RFC5246   |
| TLS_RSA_WITH_AES_128_GCM_SHA256     | RFC5288   |
| TLS_RSA_WITH_AES_256_GCM_SHA384     | RFC5288   |
| TLS_DHE_RSA_WITH_AES_128_CBC_SHA256 | RFC5246   |
| TLS_DHE_RSA_WITH_AES_256_CBC_SHA256 | RFC5246   |
| TLS_DHE_RSA_WITH_AES_128_GCM_SHA256 | RFC5288   |
| TLS_DHE_RSA_WITH_AES_256_GCM_SHA384 | RFC5288   |
| TLS_DHE_DSS_WITH_AES_128_CBC_SHA256 | RFC5246   |
| TLS_DHE_DSS_WITH_AES_256_CBC_SHA256 | RFC5246   |
| TLS_DHE_DSS_WITH_AES_128_GCM_SHA256 | RFC5288   |
| TLS_DHE_DSS_WITH_AES_256_GCM_SHA384 | RFC5288   |
| RSA_WITH_AES_128_CCM                | RFC5116   |
| RSA_WITH_AES_256_CCM                | RFC5116   |
| DHE_RSA_WITH_AES_128_CCM            | RFC5116   |
| DHE_RSA_WITH_AES_256_CCM            | RFC5116   |
| RSA_WITH_AES_128_CCM_8              | RFC6655   |
| RSA_WITH_AES_256_CCM_8              | RFC6655   |
| DHE_RSA_WITH_AES_128_CCM_8          | RFC6655   |
| DHE_RSA_WITH_AES_256_CCM_8          | RFC6655   |

| Cipher Suite                    | Reference |
|---------------------------------|-----------|
| ECDHE_ECDSA_WITH_AES_128_CCM    | RFC7251   |
| ECDHE_ECDSA_WITH_AES_256_CCM    | RFC7251   |
| ECDHE_ECDSA_WITH_AES_128_CCM_8  | RFC7251   |
| ECDHE_ECDSA_WITH_AES_256_CCM_8  | RFC7251   |
| TLS_PSK_WITH_3DES_EDE_CBC_SHA   | RFC4279   |
| TLS_PSK_WITH_AES_128_CBC_SHA    | RFC4279   |
| TLS_PSK_WITH_AES_256_CBC_SHA    | RFC4279   |
| DHE_PSK_WITH_3DES_EDE_CBC_SHA   | RFC4279   |
| DHE_PSK_WITH_AES_128_CBC_SHA    | RFC4279   |
| DHE_PSK_WITH_AES_256_CBC_SHA    | RFC4279   |
| RSA_PSK_WITH_3DES_EDE_CBC_SHA   | RFC4279   |
| RSA_PSK_WITH_AES_128_CBC_SHA    | RFC4279   |
| RSA_PSK_WITH_AES_256_CBC_SHA    | RFC4279   |
| PSK_WITH_AES_128_GCM_SHA256     | RFC5487   |
| PSK_WITH_AES_256_GCM_SHA384     | RFC5487   |
| DHE_PSK_WITH_AES_128_GCM_SHA256 | RFC5487   |
| DHE_PSK_WITH_AES_256_GCM_SHA384 | RFC5487   |
| RSA_PSK_WITH_AES_128_GCM_SHA256 | RFC5487   |
| RSA_PSK_WITH_AES_256_GCM_SHA384 | RFC5487   |
| PSK_WITH_AES_128_CBC_SHA256     | RFC5487   |
| PSK_WITH_AES_256_CBC_SHA384     | RFC5487   |
| DHE_PSK_WITH_AES_128_CBC_SHA256 | RFC5487   |
| DHE_PSK_WITH_AES_256_CBC_SHA384 | RFC5487   |
| RSA_PSK_WITH_AES_128_CBC_SHA256 | RFC5487   |
| RSA_PSK_WITH_AES_256_CBC_SHA384 | RFC5487   |
| PSK_WITH_AES_128_CCM            | RFC6655   |
| PSK_WITH_AES_256_CCM            | RFC6655   |
| DHE_PSK_WITH_AES_128_CCM        | RFC6655   |
| DHE_PSK_WITH_AES_256_CCM        | RFC6655   |
| PSK_WITH_AES_128_CCM_8          | RFC6655   |
| PSK_WITH_AES_256_CCM_8          | RFC6655   |
| DHE_PSK_WITH_AES_128_CCM_8      | RFC6655   |
| DHE_PSK_WITH_AES_256_CCM_8      | RFC6655   |

| Cipher Suite                      | Reference |
|-----------------------------------|-----------|
| ECDHE_PSK_WITH_3DES_EDE_CBC_SHA   | RFC5489   |
| ECDHE_PSK_WITH_AES_128_CBC_SHA    | RFC5489   |
| ECDHE_PSK_WITH_AES_256_CBC_SHA    | RFC5489   |
| ECDHE_PSK_WITH_AES_128_CBC_SHA256 | RFC5489   |
| ECDHE_PSK_WITH_AES_256_CBC_SHA384 | RFC5489   |

Table 18 - TLS Cipher Suites

## Appendix B. CAVP certificates

The following tables show all CAVP certificates referenced in this Security Policy for the testing platform, including the description of their implementation name.

| CAVP<br>Cert.    | Implementation Name                                                       |
|------------------|---------------------------------------------------------------------------|
| #A814,<br>#A4102 | Ubuntu 18.04 OpenSSL using SHA3 assembler                                 |
| #A815,<br>#A4101 | Ubuntu 18.04 OpenSSL using SHA3 AVX                                       |
| #A816,<br>#A4100 | Ubuntu 18.04 OpenSSL using SHA3 AVX2                                      |
| #A817,<br>#A4099 | Ubuntu 18.04 OpenSSL using Bit Slice AES Constant Time assembler          |
| #A818,<br>#A4098 | Ubuntu 18.04 OpenSSL using AES assembler                                  |
| #A819,<br>#A4097 | Ubuntu 18.04 OpenSSL using AES-NI                                         |
| #A820,<br>#A4127 | Ubuntu 18.04 OpenSSL using TDES C                                         |
| #A821,<br>#A4126 | Ubuntu 18.04 OpenSSL using SHA assembler                                  |
| #A822,<br>#A4125 | Ubuntu 18.04 OpenSSL using SSSE3 for SHA                                  |
| #A823,<br>#A4124 | Ubuntu 18.04 OpenSSL using SHA AVX                                        |
| #A824,<br>#A4123 | Ubuntu 18.04 OpenSSL using SHA AVX2                                       |
| #A825,<br>#A4122 | Ubuntu 18.04 OpenSSL using Bit Slice AES Constant Time assembler, ASM     |
| #A826,<br>#A4121 | Ubuntu 18.04 OpenSSL using BIT Slice AES Constant Time assembler, CLMULNI |
| #A827,<br>#A4120 | Ubuntu 18.04 OpenSSL using BIT Slice AES Constant Time assembler, AVX     |
| #A828,<br>#A4119 | Ubuntu 18.04 OpenSSL using AES assembler, ASM                             |
| #A829,<br>#A4118 | Ubuntu 18.04 OpenSSL using AES assembler, CLMULNI                         |
| #A830,<br>A4117  | Ubuntu 18.04 OpenSSL using AES assembler, AVX                             |
| #A831,<br>#A4116 | Ubuntu 18.04 OpenSSL using AES NI assembler                               |

| CAVP<br>Cert.    | Implementation Name                        |
|------------------|--------------------------------------------|
| #A832,<br>#A4115 | Ubuntu 18.04 OpenSSL using AES NI, CLMULNI |
| #A833,<br>#A4114 | Ubuntu 18.04 OpenSSL using AES NI, AVX     |
| #A834,<br>#A4132 | Ubuntu 18.04 OpenSSL using FFC DH          |

Table 19 – Algorithm implementations in Intel® Xeon® processor

## Appendix C. Glossary and Abbreviations

AES Advanced Encryption Standard

AES-NI Advanced Encryption Standard New Instructions

API Application Program Interface

APT Advanced Package Tool

CAVP Cryptographic Algorithm Validation Program
CAVS Cryptographic Algorithm Validation System

CBC Cipher Block Chaining

CCM Counter with Cipher Block Chaining-Message Authentication Code

CFB Cipher Feedback

CLMUL Carry-less Multiplication

CMAC Cipher-based Message Authentication Code
CMVP Cryptographic Module Validation Program

CPACF CP Assist for Cryptographic Function

CRNGT Continuous Random Number Generator Test

CSP Critical Security Parameter

CTR Counter Mode

DES Data Encryption Standard

DF Derivation Function

DSA Digital Signature Algorithm

DTLS Datagram Transport Layer Security

DRBG Deterministic Random Bit Generator

ECB Electronic Code Book

ECC Elliptic Curve Cryptography

EMI/EMC Electromagnetic Interference/Electromagnetic Compatibility

FCC Federal Communications Commission

FFC Finite Field Cryptography

FIPS Federal Information Processing Standards Publication

GCM Galois Counter Mode

GPC General Purpose Computer

HMAC Hash Message Authentication Code

IG Implementation Guidance
KAS Key Agreement Schema

KAT Known Answer Test

KDF Key Derivation Function

KW Key Wrap

LPAR Logical Partitions

MAC Message Authentication Code

NIST National Institute of Science and Technology

NDRNG Non-Deterministic Random Number Generator

OFB Output Feedback

PAA Processor Algorithm Acceleration

PAI Processor Algorithm Implementation

PCT Pair-wise Consistency Test
PPA Personal Package Archive

PR Prediction Resistance

PRNG Pseudo-Random Number Generator

PSS Probabilistic Signature Scheme

RSA Rivest, Shamir, Addleman SHA Secure Hash Algorithm SHS Secure Hash Standard

SSSE3 Supplemental Streaming SIMD Extensions 3

TLS Transport Layer Security

XTS XEX-based Tweaked-codebook mode with ciphertext Stealing

### Appendix D. References

FIPS140-2 FIPS PUB 140-2 - Security Requirements For Cryptographic Modules

May 2001

http://csrc.nist.gov/publications/fips/fips140-2/fips1402.pdf

FIPS140- Implementation Guidance for FIPS PUB 140-2 and the Cryptographic Module

2\_IG Validation Program

August 28, 2020

http://csrc.nist.gov/groups/STM/cmvp/documents/fips140-2/FIPS1402IG.pdf

FIPS180-4 Secure Hash Standard (SHS)

August 2015

http://nvlpubs.nist.gov/nistpubs/FIPS/NIST.FIPS.180-4.pdf

FIPS186-4 **Digital Signature Standard (DSS)** 

July 2013

http://nvlpubs.nist.gov/nistpubs/FIPS/NIST.FIPS.186-4.pdf

FIPS197 Advanced Encryption Standard

November 2001

http://csrc.nist.gov/publications/fips/fips197/fips-197.pdf

FIPS198-1 The Keyed Hash Message Authentication Code (HMAC)

July 2008

http://csrc.nist.gov/publications/fips/fips198-1/FIPS-198-1 final.pdf

FIPS202 SHA-3 Standard: Permutation-Based Hash and Extendable-Output Functions

August 2015

https://nvlpubs.nist.gov/nistpubs/FIPS/NIST.FIPS.202.pdf

LMAN Linux Man Pages

http://man7.org/linux/man-pages/

PKCS#1 Public Key Cryptography Standards (PKCS) #1: RSA Cryptography

**Specifications Version 2.1** 

February 2003

http://www.ietf.org/rfc/rfc3447.txt

RFC2246 The TLS Protocol Version 1.0

January 1999

https://www.ietf.org/rfc/rfc2246.txt

RFC3268 Advanced Encryption Standard (AES) Ciphersuites for Transport Layer Security

(TLS)

June 2002

https://www.ietf.org/rfc/rfc3268.txt

RFC4279 Pre-Shared Key Ciphersuites for Transport Layer Security (TLS)

December 2005

https://www.ietf.org/rfc/rfc4279.txt

RFC4346 The Transport Layer Security (TLS) Protocol Version 1.1 **April 2006** https://www.ietf.org/rfc/rfc4346.txt Elliptic Curve Cryptography (ECC) Cipher Suites for Transport Layer Security RFC4492 (TLS) May 2006 https://www.ietf.org/rfc/rfc4492.txt RFC5116 An Interface and Algorithms for Authenticated Encryption January 2008 https://www.ietf.org/rfc/rfc5116.txt RFC5246 The Transport Layer Security (TLS) Protocol Version 1.2 August 2008 https://tools.ietf.org/html/rfc5246.txt AES Galois Counter Mode (GCM) Cipher Suites for TLS RFC5288 August 2008 https://tools.ietf.org/html/rfc5288.txt RFC5487 Pre-Shared Key Cipher Suites for TLS with SHA-256/384 and AES Galois Counter Mode March 2009 https://tools.ietf.org/html/rfc5487.txt RFC5489 ECDHE\_PSK Cipher Suites for Transport Layer Security (TLS) March 2009 https://tools.ietf.org/html/rfc5489.txt **AES-CCM Cipher Suites for Transport Layer Security (TLS)** RFC6655 July 2012 https://tools.ietf.org/html/rfc6655.txt RFC7251 AES-CCM Elliptic Curve Cryptography (ECC) Cipher Suites for TLS June 2014 https://tools.ietf.org/html/rfc7251.txt SP800-38A NIST Special Publication 800-38A - Recommendation for Block Cipher Modes of **Operation Methods and Techniques** December 2001 http://csrc.nist.gov/publications/nistpubs/800-38a/sp800-38a.pdf SP800-38B NIST Special Publication 800-38B - Recommendation for Block Cipher Modes of Operation: The CMAC Mode for Authentication May 2005 https://nvlpubs.nist.gov/nistpubs/SpecialPublications/NIST.SP.800-38b.pdf SP800-38C NIST Special Publication 800-38C - Recommendation for Block Cipher Modes of Operation: the CCM Mode for Authentication and Confidentiality May 2004

http://nvlpubs.nist.gov/nistpubs/Legacy/SP/nistspecialpublication800-38c.pdf

SP800-38D NIST Special Publication 800-38D - Recommendation for Block Cipher Modes of Operation: Galois/Counter Mode (GCM) and GMAC November 2007 http://csrc.nist.gov/publications/nistpubs/800-38D/SP-800-38D.pdf SP800-38E NIST Special Publication 800-38E - Recommendation for Block Cipher Modes of Operation: The XTS AES Mode for Confidentiality on Storage Devices January 2010 http://csrc.nist.gov/publications/nistpubs/800-38E/nist-sp-800-38E.pdf SP800-38F NIST Special Publication 800-38F - Recommendation for Block Cipher Modes of Operation: Methods for Key Wrapping December 2012 http://nvlpubs.nist.gov/nistpubs/SpecialPublications/NIST.SP.800-38F.pdf SP800-52 NIST Special Publication 800-52 Revision 2 - Guidelines for the Selection, Configuration, and Use of Transport Layer Security (TLS) Implementations August 2019 https://nvlpubs.nist.gov/nistpubs/SpecialPublications/NIST.SP.800-52r2.pdf NIST Special Publication 800-56A Revision 3 - Recommendation for Pair Wise SP800-56A Key Establishment Schemes Using Discrete Logarithm Cryptography **April 2018** https://nvlpubs.nist.gov/nistpubs/SpecialPublications/NIST.SP.800-56Ar3.pdf SP800-56B NIST Special Publication 800-56B Revision 1 - Recommendation for Pair-Wise Key-Establishment Schemes Using Integer Factorization Cryptography March 2019 https://nvlpubs.nist.gov/nistpubs/SpecialPublications/NIST.SP.800-56Br2.pdf SP800-57 NIST Special Publication 800-57 Part 1 Revision 5 - Recommendation for Key Management Part 1: General May 2020 https://nvlpubs.nist.gov/nistpubs/SpecialPublications/NIST.SP.800-57pt1r5.pdf SP800-67 NIST Special Publication 800-67 Revision 2 - Recommendation for the Triple Data Encryption Algorithm (TDEA) Block Cipher November 2017 https://nvlpubs.nist.gov/nistpubs/SpecialPublications/NIST.SP.800-67r2.pdf NIST Special Publication 800-90A - Revision 1 - Recommendation for Random SP800-90A Number Generation Using Deterministic Random Bit Generators June 2015 http://nvlpubs.nist.gov/nistpubs/SpecialPublications/NIST.SP.800-90Ar1.pdf NIST Special Publication 800-131A – Revision 2 - Transitioning the Use of SP800-131A Cryptographic Algorithms and Key Lengths March 2019 https://nvlpubs.nist.gov/nistpubs/SpecialPublications/NIST.SP.800-131Ar2.pdf SP800-135 NIST Special Publication 800-135 Revision 1 - Recommendation for Existing **Application-Specific Key Derivation Functions** December 2011 http://nvlpubs.nist.gov/nistpubs/Legacy/SP/nistspecialpublication800-135r1.pdf